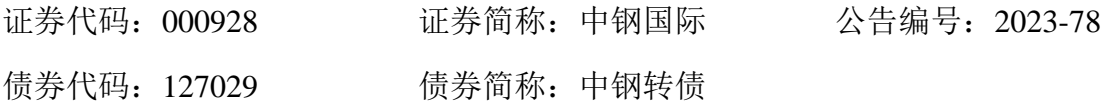

# 中钢国际工程技术股份有限公司

## 关于召开 **2023** 年第四次临时股东大会的通知

本公司及董事会全体成员保证信息披露的内容真实、准确、完整,没有虚假 记载、误导性陈述或重大遗漏。

## 一、召开会议的基本情况

1.会议名称:2023 年第四次临时股东大会。

2.会议召集人:中钢国际工程技术股份有限公司董事会。

3.会议召开的合法、合规性:经公司第九届董事会第三十四次会议审议通 过,决定召开 2023 年第四次临时股东大会,召集本次股东大会符合《中华人民 共和国公司法》《深圳证券交易所股票上市规则》等有关法律、规范性文件以及 《中钢国际工程技术股份有限公司公司章程》的规定。

4.会议时间:

现场会议时间:2023 年 9 月 28 日下午 2 时 30 分。

网络投票时间: 通过深圳证券交易所交易系统进行网络投票的时间为 2023 年 9 月 28 日 9:15-9:25, 9:30-11:30 和 13:00-15:00; 通过深圳证券交易所互 联网投票系统投票的具体时间为 2023 年 9 月 28 日 9:15—15:00 的任意时间。

5. 会议的召开方式: 本次股东大会采用现场表决与网络投票相结合的方式 召开。

(1)现场投票:出席现场会议的股东及股东代理人通过书面投票表决。

(2)网络投票:公司将通过深圳证券交易所交易系统和互联网投票系统 (http://wltp.cninfo.com.cn)向公司全体股东提供网络形式的投票平台,公司股 东应在本通知列明的有关时限内通过深圳证券交易所的交易系统或互联网投票 系统进行网络投票。公司股东只能选择上述投票方式中的一种表决方式。同一表 决权出现重复投票的以第一次有效投票结果为准。

6.出席对象:本次股东大会股权登记日为 2023 年 9 月 25 日。

(1)于股权登记日下午收市时在中国结算深圳分公司登记在册的公司全体 股东均有权出席股东大会,并可以书面形式委托代理人出席会议和参加表决,该 股东代理人不必是本公司股东。授权委托书见附件 1。

(2)公司董事、监事和高级管理人员。

(3)公司聘请的律师。

7.现场会议召开地点:北京市海淀区海淀大街 8 号中钢国际广场会议室。

## 二、会议审议事项

提交本次股东大会审议的议案如下:

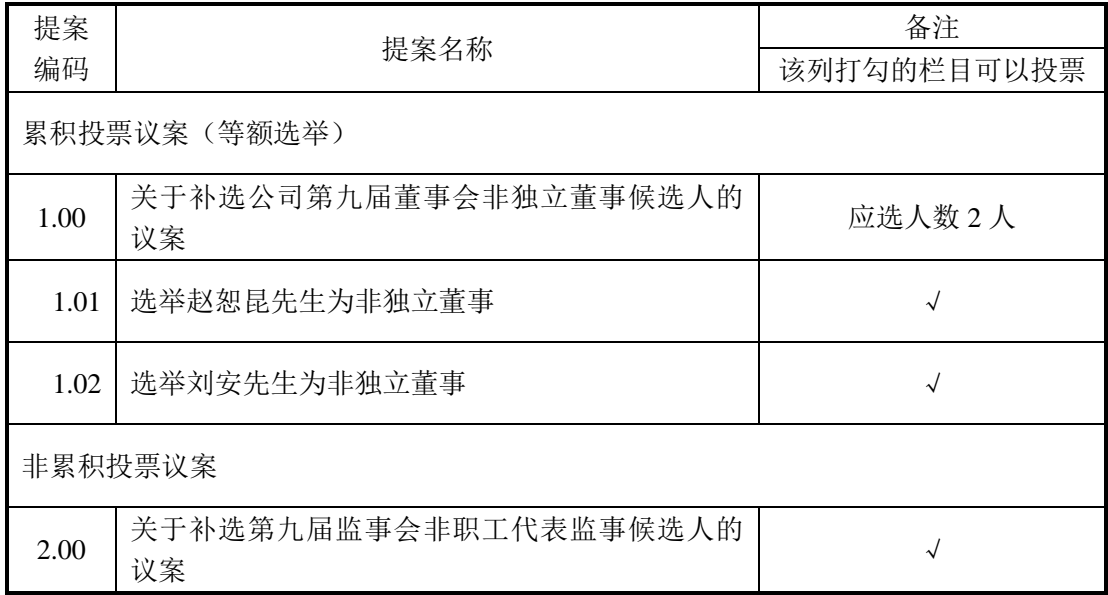

议案一已经公司第九届董事会第三十四次会议审议通过,议案二已经第九届 监事会第二十五次会议审议通过,并于 2023 年 9 月 13 日在《上海证券报》《证 券时报》及巨潮资讯网(http://www.cninfo.com.cn)进行了披露。

议案一适用累积投票制,应选举非独立董事 2 人。股东所拥有的选举票数为 其所持有表决权的股份数量乘以应选人数,股东可以将所拥有的选举票数以应选 人数为限在候选人中任意分配(可以投出零票),但总数不得超过其拥有的选举 票数。

上述议案属于影响中小投资者利益的重大事项,公司将对上述议案的中小投 资者的表决情况实行单独计票并披露投票结果。

## 三、会议登记方法

1.登记方式:现场登记、通过信函或传真方式登记。

2.登记时间:2023 年 9 月 26 日,上午 9:30 至下午 16:00。

3.登记地点:吉林省吉林市昌邑区江湾路 2 号世贸万锦 10 层、北京市海淀 区海淀大街 8 号中钢国际广场 26 层。

4. 法人股东的法定代表人须持有股东账户卡、加盖公司公 章的营业执照复印件、法人代表证明书和本人身份证办理登记手续;委托代理人 出席的,还须持法人授权委托书和出席人身份证。

5.个人股东登记:个人股东须持本人身份证、股东账户卡及持股凭证办理 登记手续;受委托出席的股东代理人还须持有出席人身份证和授权委托书。

6.以上证明文件办理登记时出示原件或复印件均可,异地股东可凭以上有 关证件采取信函或传真方式登记(须在会议登记日下午 16:00 点之前送达或传真 到公司),并请通过电话方式对所发信函和传真与本公司进行确认。

7. 注意事项: 出席会议的股东及股东代理人请携带相关证件原件到场。参 会人员应确保本人体温正常、无呼吸道不适等症状,并在参加会议期间全程佩戴 口罩。请出席现场会议的股东及股东代理人做好往返途中的自我健康防护措施。

#### 四、股东参加网络投票的具体操作流程

在本次股东大会上,公司将向股东提供网络投票平台,股东可以通过深圳证 券交易所交易系统投票和互联网投票系统投票,具体操作流程及注意事项见附件 2。

3

# 五、会务联系

联系人:史广鹏、尚晓阳

电话号码:0432-66465100、010-62686202

传真号码:0432- 66464940、010-62686203

会议费用自理。

# 六、备查文件

1. 第九届董事会第三十四次会议决议及决议公告

2. 第九届监事会第二十五次会议决议及决议公告

附件:1.授权委托书

2.参加网络投票的具体操作流程

中钢国际工程技术股份有限公司

2023 年 9 月 12 日

附件1: 授权委托书

# 授权委托书

兹委托 先生/女士代表本人(本公司)出席中钢国际工程技术股份 有限公司2023年第四次临时股东大会并代为行使表决权。

委托人股票帐号:

持股数: \_\_\_\_\_\_\_\_\_\_\_\_\_\_\_\_ 股

委托人身份证号码(法人股东营业执照号码): \_\_\_\_\_\_\_\_\_\_\_\_\_\_\_

被委托人(签名): \_\_\_\_\_\_\_\_\_\_\_\_\_\_\_\_\_\_\_\_\_\_\_\_

被委托人身份证号码:

委托人对下述提案表决如下(在相应的表决意见项下划"√"或填写票数)

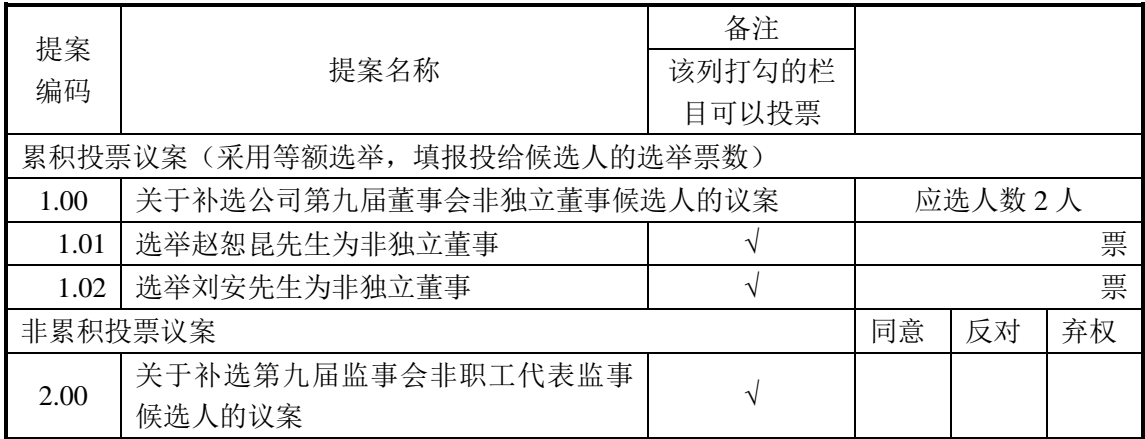

如果委托人未对上述提案作出具体表决指示,被委托人可否按自己决定表

决,其行使表决权的后果均由本人(本单位)承担: □可以 □不可以

委托人签名(法人股东加盖公章):

委托日期: 年 月 日

附件 2:参加网络投票的具体操作流程

#### 一、网络投票的程序

1. 投票代码为"360928", 投票简称为"中钢投票"。

2. 填报表决意见或选举票数。

对于非累积投票议案,填报表决意见:同意、反对、弃权。

对于累积投票议案,填报投给某候选人的选举票数。上市公司股东应当以其 所拥有的每个提案组的选举票数为限进行投票,股东所投选举票数超过其拥有选 举票数的,或者在差额选举中投票超过应选人数的,其对该项提案组所投的选举 票均视为无效投票。如果不同意某候选人,可以对该候选人投0票。

表二:累积投票制下投给候选人的选举票数填报一览表

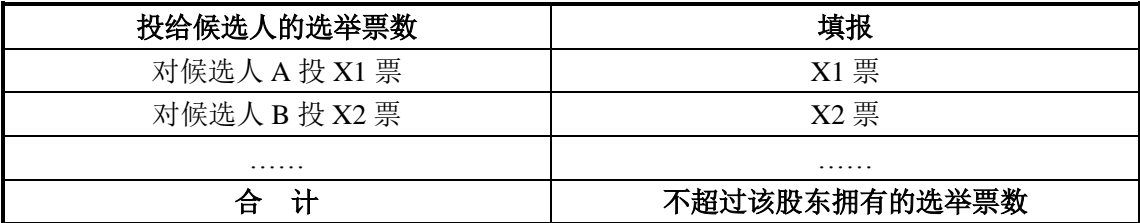

股东对总议案进行投票,视为对除累积投票提案外的其他所有提案表达相同 意见。股东对总议案与具体提案重复投票时,以第一次有效投票为准。如股东先 对具体提案投票表决,再对总议案投票表决,则以已投票表决的具体提案的表决 意见为准,其他未表决的提案以总议案的表决意见为准;如先对总议案投票表决, 再对具体提案投票表决,则以总议案的表决意见为准。

### 二、通过深交所交易系统投票的程序

1. 投票时间:股东大会召开日的交易时间,2023年9月28日9:15—9:25,9:30 —11:30和13:00—15:00。

2. 股东可以登录证券公司交易客户端通过交易系统投票。

### 三、通过深交所互联网投票系统投票的程序

1. 互联网投票系统开始投票的时间为股东大会召开当日上午9:15,结束时间

为现场股东大会结束当日下午3:00,即2023年9月28日9:15—15:00。

2. 股东通过互联网投票系统进行网络投票,需按照《深圳证券交易所投资 者网络服务身份认证业务指引(2016年修订)》的规定办理身份认证,取得"深 交所数字证书"或"深交所投资者服务密码"。具体的身份认证流程可登录互联 网投票系统http://wltp.cninfo.com.cn规则指引栏目查阅。

3. 股东根据获取的服务密码或数字证书,可登录http://wltp.cninfo.com.cn在 规定时间内通过深交所互联网投票系统进行投票。